Hello,

Thanks for letting me know.

The first point, as I think you are aware, is related to user numbers not being unique and therefore not being enough to reverse lookup the correct handle when the context is just any kind of handle. What you have put using the string search should do the job.

I came across this alternative method that might be a good option instead of using SetSourceHandleFromHandle: [http://localhost:4430/titan/script/2/Handles/SetSourceFromUserNumber?handlePath=Handle.Grou](http://localhost:4430/titan/script/2/Handles/SetSourceFromUserNumber?handlePath=Handle.Group&userNumber=2) [p&userNumber=2](http://localhost:4430/titan/script/2/Handles/SetSourceFromUserNumber?handlePath=Handle.Group&userNumber=2)

If specifying location, it would be possible to use [SetSourceHandle](https://api.avolites.com/17.0/api/Handles.SetSourceHandle.html) instead, although this will assume the current page (which I don't know if this will line up when using the WebAPI service): <http://localhost:4430/titan/script/2/Handles/SetSourceHandle?group=Playbacks&index=0>

The second issue is that casting in WebAPI is written between the underscore and the equals sign so the "userNumber:2" is just being treated as a string. What the command should be instead is: [http://localhost:4430/titan/script/2/ActionScript/SetProperty?id=Handles.CurrentUserNumber&valu](http://localhost:4430/titan/script/2/ActionScript/SetProperty?id=Handles.CurrentUserNumber&value_userNumber=2) [e\\_userNumber=2](http://localhost:4430/titan/script/2/ActionScript/SetProperty?id=Handles.CurrentUserNumber&value_userNumber=2)

There is also a specific ActionScript function that could be used t[o assign a user number to a](https://api.avolites.com/17.0/api/Handles.SetProperty.UserNumber.html)  [property](https://api.avolites.com/17.0/api/Handles.SetProperty.UserNumber.html) however I think guiding people towards casting correctly is probably the better option: [http://localhost:4430/titan/script/2/Handles/SetProperty/UserNumber?propertyId=Handles.Current](http://localhost:4430/titan/script/2/Handles/SetProperty/UserNumber?propertyId=Handles.CurrentUserNumber&userNumber=2) [UserNumber&userNumber=2](http://localhost:4430/titan/script/2/Handles/SetProperty/UserNumber?propertyId=Handles.CurrentUserNumber&userNumber=2)

You might notice that this function is part of Handles rather than ActionScript as you might expect. This is because the way the software is structured the menu system which is where all the basic ActionScript functionality is located is not dependent on Titan and therefore cannot specifically reference any Titan types. The Titan UI is then built on top of that and can register functions, properties, converters (including casts) etc. using any types that it is aware of. I'm principle we could use a fake namespace when registering that SetProperty. UserNumber function so that it appeared to be in ActionScript although that might just make it difficult to maintain. I have also noticed that there is also [Handles.SetPropertyFromUserNumber](https://api.avolites.com/17.0/api/Handles.SetPropertyFromUserNumber.html) so it looks like we have managed to repeat ourselves as they both do the same thing, at some point we might want to consolidate these as there is not much point in having both.

Hopefully this should be enough information for you to answer their questions, although they probably don't need quite as much detail as I have given you. Please let me know if you have nay further questions.

Gregory

--

**From:** Sebastian Beutel [<s.beutel@trendco.de>](mailto:s.beutel@trendco.de) **Sent:** 28 February 2024 10:49 **To:** Gregory Haynes **Subject:** Web API question in the forum

Hi Gregory,

may I point you to an interesting question in the forum please: some guy wants to change a usernumber via Web API, I'D say this raises some interesting question even I would be keen to know the answers:

[Change handle userNumber using WebAPI not working](http://forum.avolites.com/viewtopic.php?f=21&t=7157)

I guess the solution for the first problem is something like

[http://localhost:4431/titan/script/2/Handles/SetSourceHandleFromHand](http://localhost:4431/titan/script/2/Handles/SetSourceHandleFromHandle?handle_string=cueHandleUN:10) le?handle string=cueHandleUN:10 (string notation of the handle identifier).

But I have no clue for the other question/problems. Thanks in advance for your time!

Mit freundlichen Grüßen,

Sebastian Beutel

Trendco Vertriebs-GmbH Vertriebsleiter [s.beutel@trendco.de](mailto:s.beutel@trendco.de)

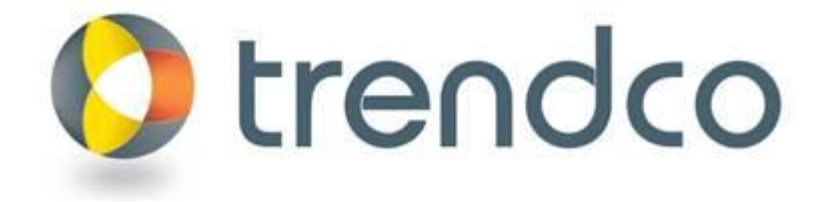

Trendco Vertriebs-GmbH, In der Steinwiese 66, 57074 Siegen Tel. 0271-809 395-0, Fax 0271-809 395 40, [www.trendco.de](http://www.trendco.de/) Firmensitz: 57074 Siegen, HRB 9990, AG Siegen, Geschäftsführer: Bastian Baumblüth [Ust.Id.Nr.](http://ust.id.nr/) DE 815409192